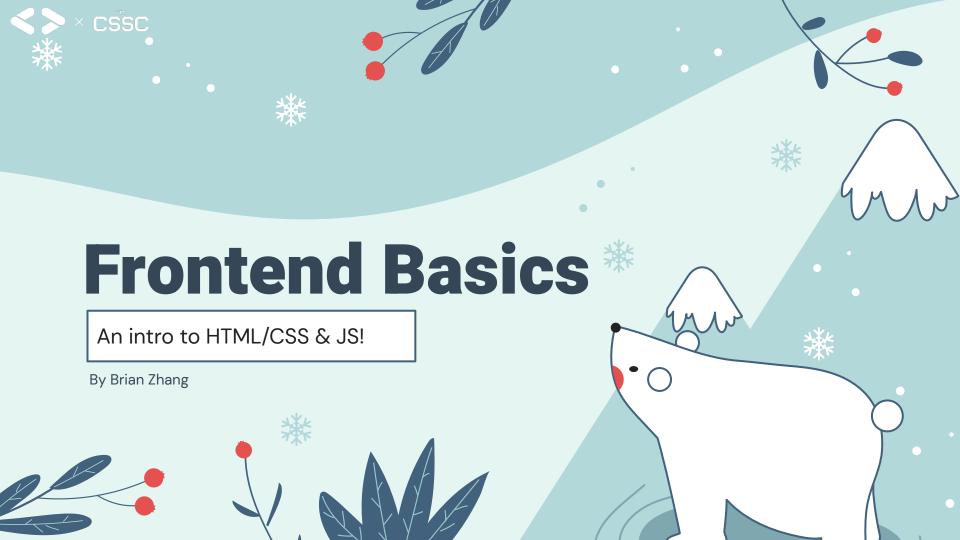

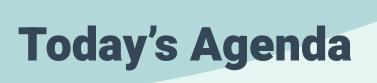

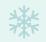

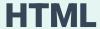

An intro to HTML

#### **CSS**

An intro to CSS

#### **JavaScript**

An intro to JavaScript

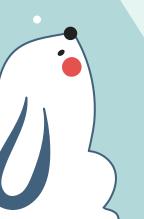

# **Coding Demonstration**

Coding a basic webpage

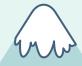

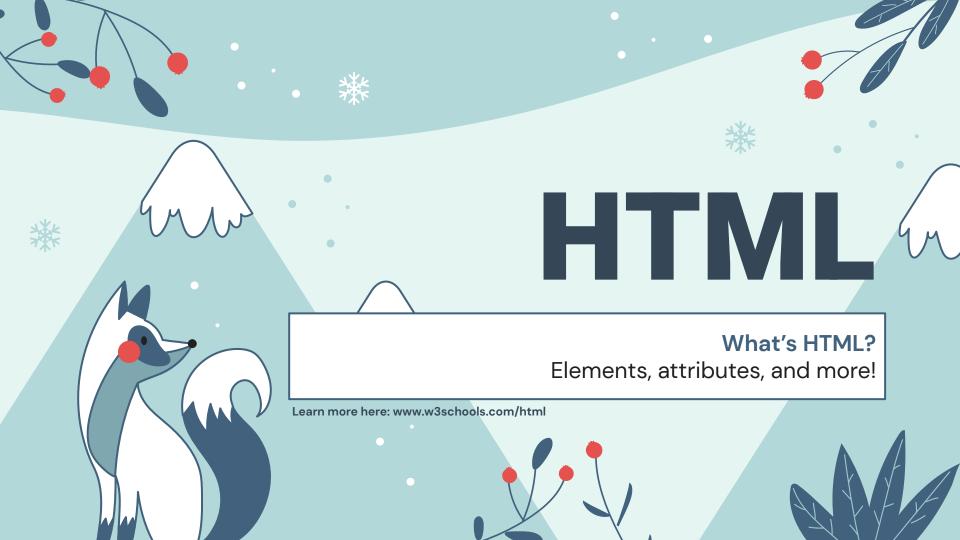

### What is HTML?

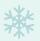

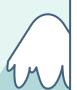

HTML (HyperText Markup Language) is a **standard markup language** used to create documents that will be displayed on a browser.

An HTML document is composed of a series of **elements**.

Every HTML document uses a **DOM model**.

It's the most fundamental language for web development!

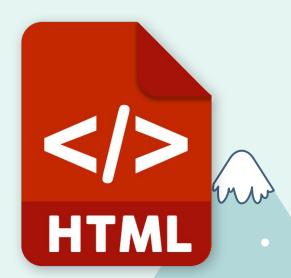

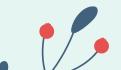

### HTML Basics

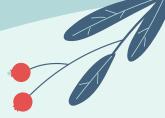

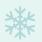

All HTML documents begin with a <!DOCTYPE html> declaration, followed by <html>, <head>, and <body> elements.

An HTML element is defined by a **start tag**, **content**, and an **end tag**. (e.g. <tagname> Content... </tagname>).

Basic HTML elements include **headings** (<h1>, <h2>, etc.), **paragraphs** () and **lists** (, ).

Some HTML elements have **attributes**, such as links (<a **href**="#">), images (<img **src**="cat.jpg">), and forms (<input **type**="text">).

```
<!DOCTYPE html>
     <html>
     <head>
     <title>Page Title</title>
     <link rel="stylesheet" href="css/styles.css">
     </head>
     <body>
         <div class="container" id="workshop-box">
             <h1>Here's a...</h1>
             <img src="images/cat.jpg">
11
             Cute cat!
12
         </div>
     </body>
     </html>
```

### **Best Practices**

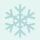

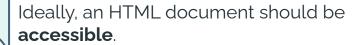

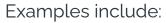

- Adding alt text to images (e.g. <img src="cat.jpg" alt="image of a cat">)
- 2. Adding **metadata** (e.g. <meta charset="UTF-8"> in <head>)
- Using semantic elements (e.g. <header>, <main>, <footer> etc.)

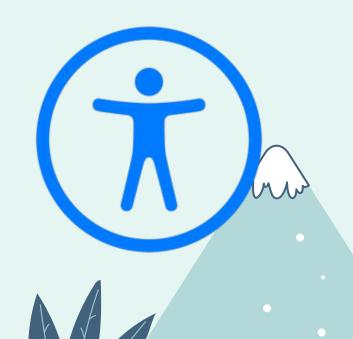

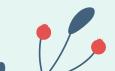

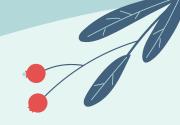

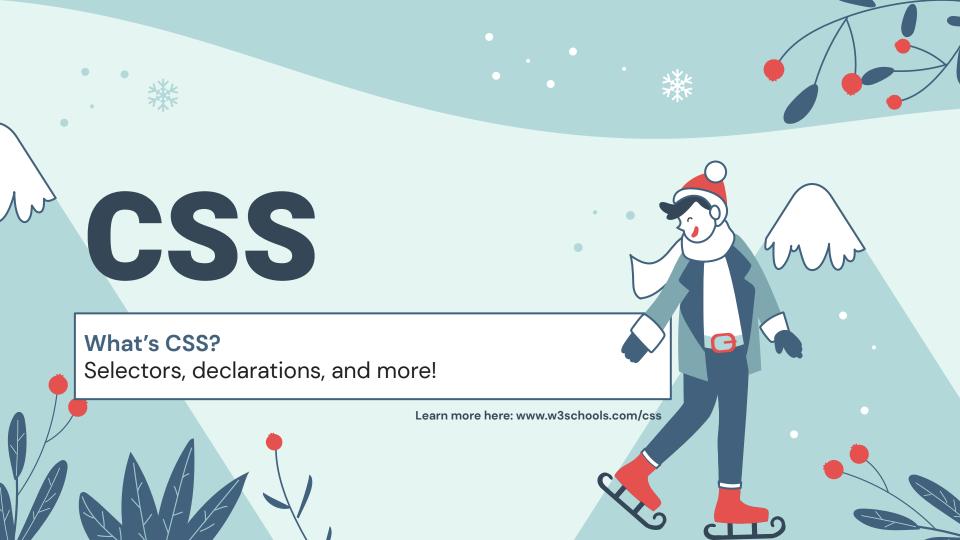

### What is CSS?

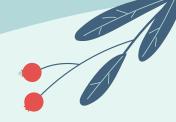

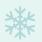

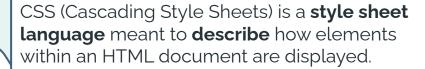

An CSS file contains **selectors** with **declarations** that defines an HTML element's display.

CSS lessens the workload, and one CSS file is applicable to multiple HTML files.

CSS is often always stored as **external stylesheets** (i.e. .css files).

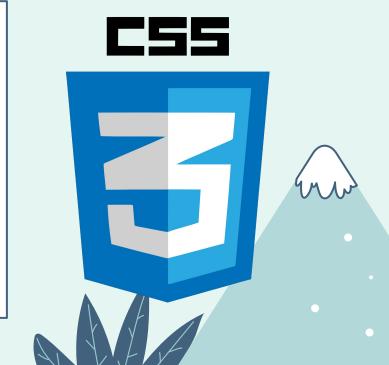

### **CSS Basics**

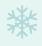

A CSS rule consists of a selector and declaration.

(e.g. h1 {font-size: 2em; })

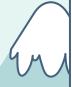

A selector can be either an **id** (e.g. #main-container) or a **class** (e.g. .container)

There are many CSS properties, which control properties such as **element size** (e.g width, height, max-height, etc.), **display & positioning** (e.g. display, float, position, etc.) and **colours & backgrounds** (e.g. color, background-color, background-image, etc.).

When working with **borders**, **padding**, and **margin**, CSS follows a **box model**.

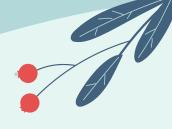

```
.container {
    width: 200px;
#workshop-box {
    font-family: 'Inter', Arial, sans-serif;
    border: 10px solid ■#305dbf;
    border-radius: 5px;
    padding: 10px 20px;
    width: 100px:
    height: 100px;
```

## The Box Model

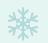

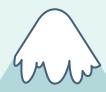

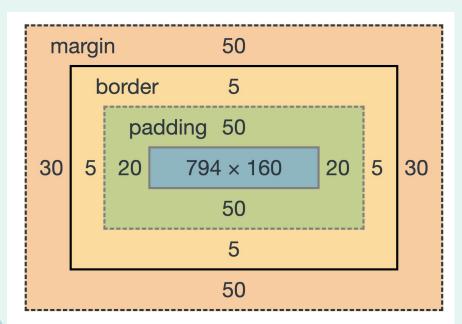

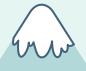

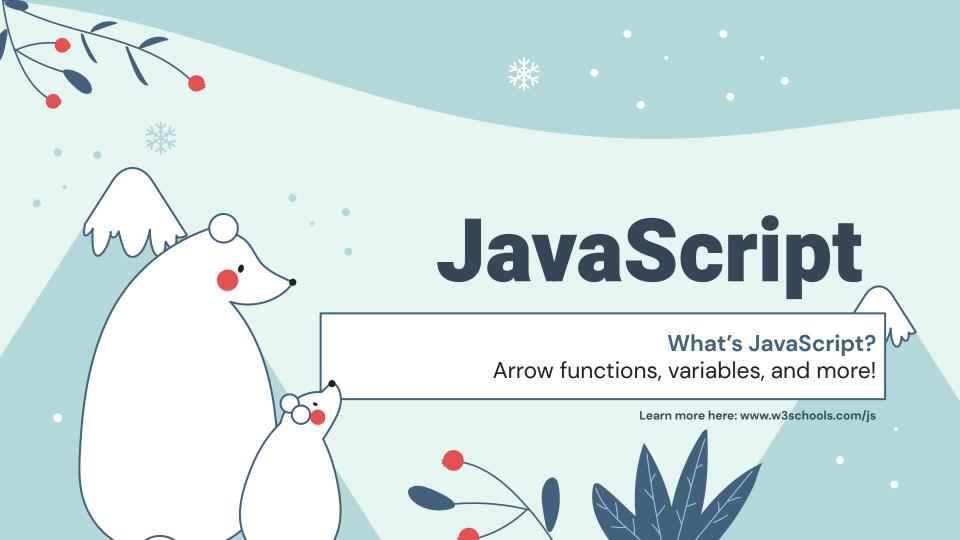

### What is Javascript?

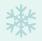

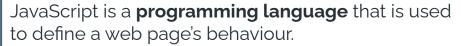

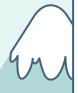

JavaScript can **change HTML content**. (e.g. document.getElementById("demo").innerHTML = "Hello JavaScript";).

#### JavaScript is:

- Meant to program the behaviour of web apps
- Designed to be easy to learn
- One of the world's most popular programming languages

In this workshop, we'll only learn just enough for the live demonstration.

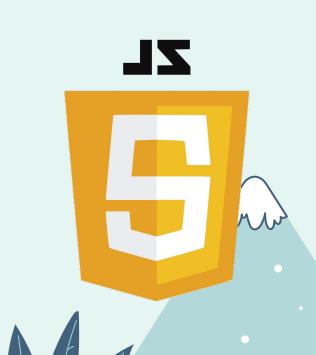

### **Variables**

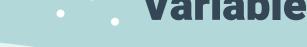

```
var num1 = 1;
let num2 = 2;
const num3 = 3;
```

Variables are containers for **storing data**.

A variable is declared with:

- const if you would like the data to be immutable.
- var if you would like the data to be mutable and function-scoped
  - Nowadays, you don't usually use var!
- **let** if you would like the data to be **mutable** and block-scoped

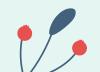

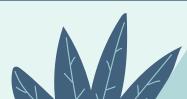

### **Data Types**

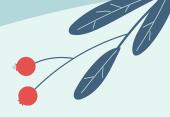

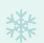

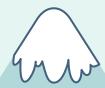

Data types define the **type** of a **variable**.

JavaScript is not strongly-typed language, meaning the same variable can hold different values.

```
let length = 16; // Int
let lastName = "Zhang" // String
lastName = 1;
let isHappy = true; // Boolean
let x = {firstName: "Brian", lastName: "Zhang"}; // Object
let names = ["Brian", "Brian"]; // Array
```

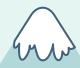

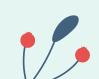

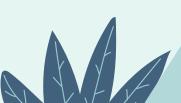

#### **Functions**

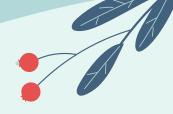

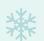

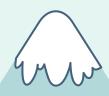

A function—like in other programming languages—is a piece of code that is executed when something calls it.

Arrow functions provide **closure** to the environment around it. It allows us to shorten function syntax, writing "const hello = () => {}" rather than "const hello = function() {}"!

```
function myFunction(p1, p2) {
  return p1 * p2;
}
```

```
const hello = () => {
  return "Hello World!";
}
```

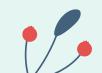

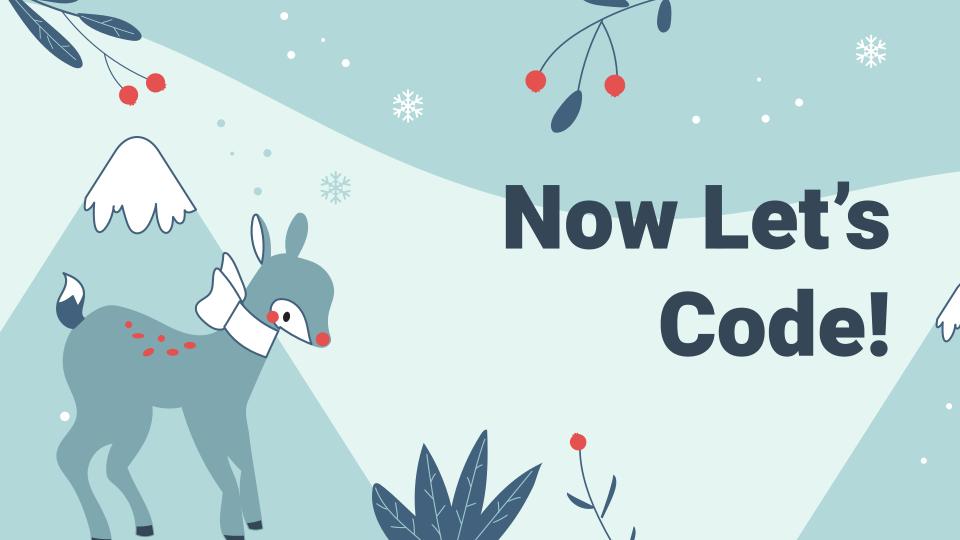

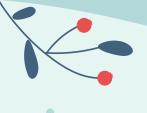

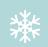

# **Thanks for Coming!**

#### **Additional Resources**

- www.w3schools.com/js
- www.w3schools.com/css

www.w3schools.com/html

This presentation template was created by **Slidesgo**, including icons by **Flaticon**, infographics & images by **Freepik**.

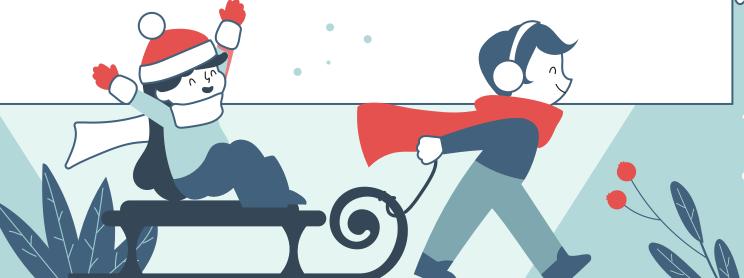